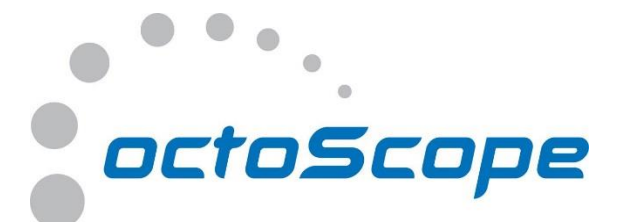

## **quadAtten Programmable Attenuator**

### **Module with 4 programmable RF attenuators individually controllable via USB or Ethernet/PoE \* 90 dB range \* 0.5 dB step**

octoBox® quadAtten module contains 4 individually programmable RF attenuators. quadAtten offers the best RF isolation on the market, making it suitable for controlled octoBox wireless testbed environment. With its high power handling, quadAtten can be directly connected to an antenna port of an 802.11 device while maintaining signal linearity. Each of the 4 attenuators is individually programmable.

#### **APPLICATIONS**

- $\ddotplus$  Wi-Fi (802.11a/b/g/p/n/ac) and cellular (GSM, UMTS, LTE, FDD, TD-LTE and LTE-Advanced) testing
- $\ddot{\bullet}$  Throughput vs. range measurements when used with the [octoBox testbed](http://www.octoscope.com/English/Products/Ordering/index.html)
- $\overline{\phantom{a}}$  RX sensitivity measurements

octoBox quadAtten is an exceptionally well isolated with filtered USB and Ethernet interfaces.

# octoBox quadAtten LAN octoScope *octoBox quadAtten module*

#### **FEATURES & BENEFITS**

- Frequency range: DC to 6000 MHz
- Dynamic range: 90 dB
- $\overline{\phantom{a}}$  Step: 0.5 dB
- **↓** Insertion loss: 9 dB at 6000 MHz, typical
- 1 dB compression: 30 dBm
- $\downarrow$  IP3: 55 dBm
- **Ethernet/PoE power and control** interface
- $\downarrow$  USB power and control interface
- $\leftarrow$  Programmable via browser

octoBox software suite controls attenuators to produce throughput vs. range and throughput vs. range vs. orientation plots.

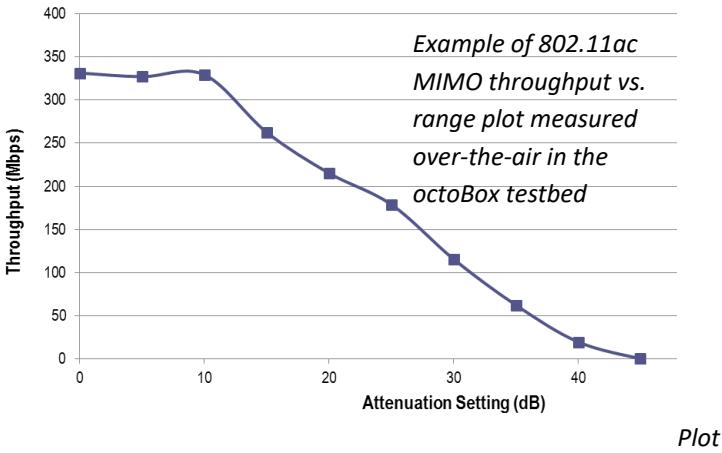

*produced by OB-THROUGHPUT script*

#### **SPECIFICATIONS**

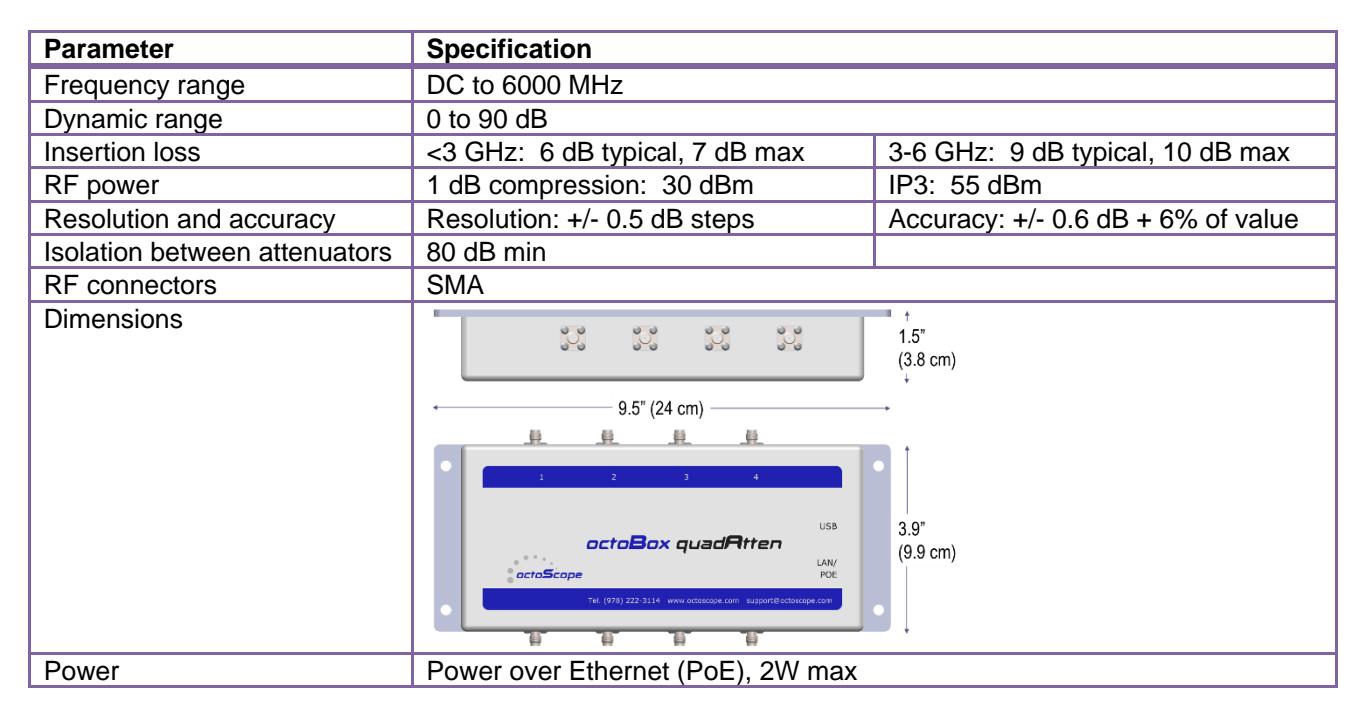

#### **ATTENUATOR PROGRAMMING**

*QuadAttenuatorControl* command line parameters

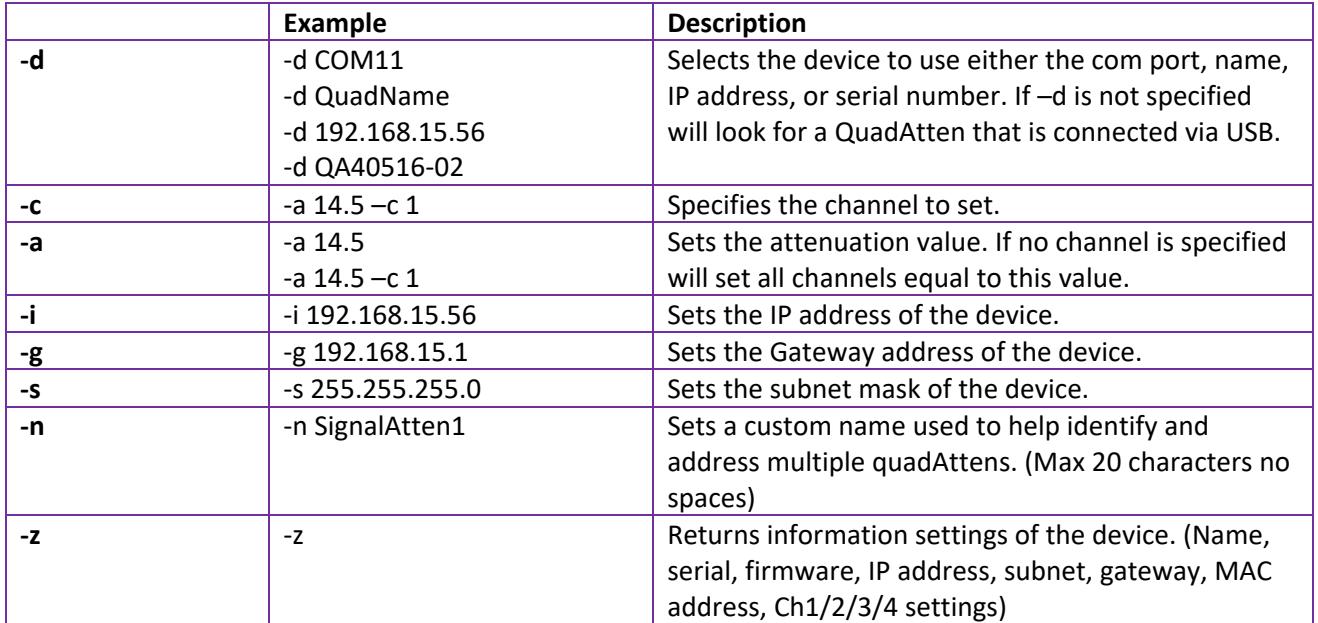

#### **TYPICAL RESPONSE VS. FREQUENCY**

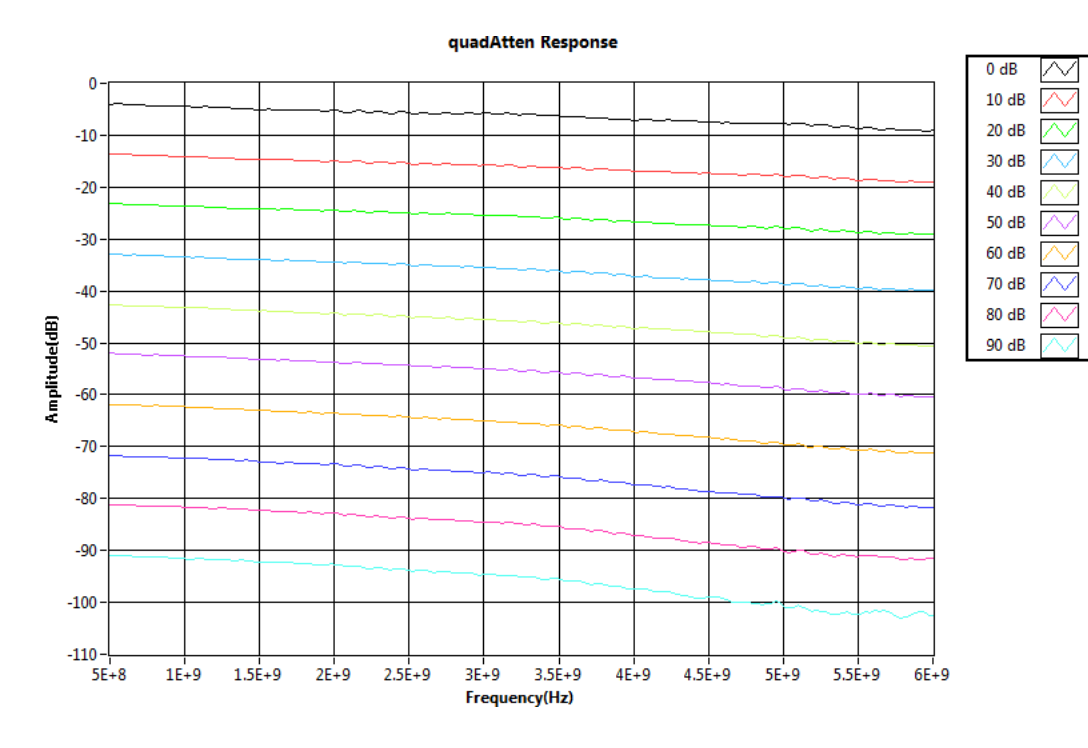

#### **CONTACT**

octoScope, Inc. 305 Foster Street Littleton, MA 01460 Tel: +1.978.376.5841 [sales@octoscope.com](mailto:sales@octoscope.com)